## **ZOPINGER** YouTube Rakiplerimin Anahtar Kelimelerini Nasıl Görebilirim?

[SEO](https://www.dopinger.com/tr/seo/) söz konusu olduğunda rakip analizi uygulamanız gereken en önemli adımlardan biridir. Peki rakiplerinizin anahtar kelimelerini nasıl görebilirsiniz? Haydi Başlayalım!

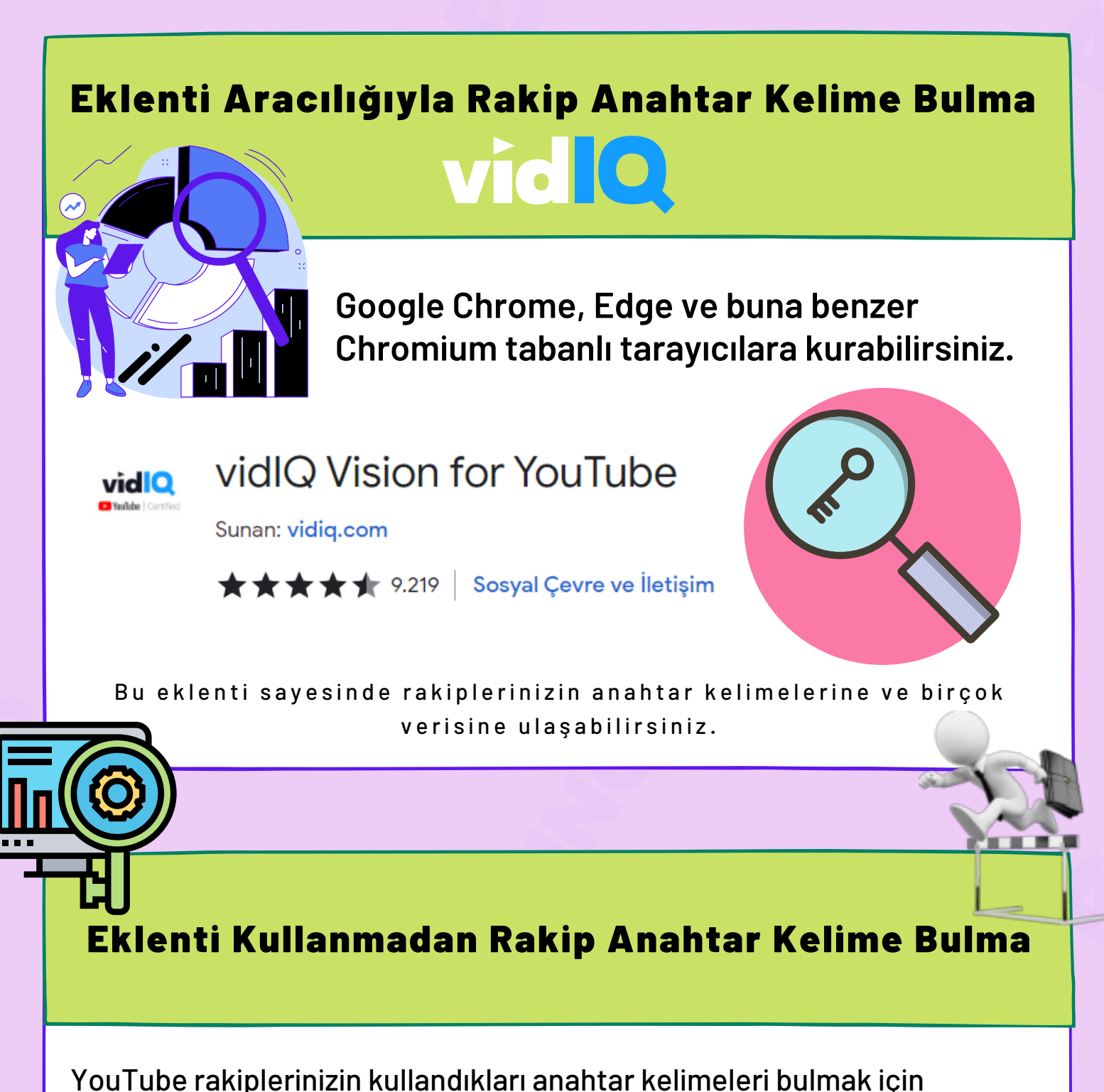

eklentilere başvurmanız şart değildir. Bunun yerine son derece basit bir

yöntemle de anahtar kelimelere erişim sağlayabilmeniz hiç de zor değildir. Bu doğrultuda şu adımları izlemeniz yeterlidir:

- Öncelikle anahtar kelime incelemesi yapmak istediğiniz videoya tıklayarak giriş yapın.
- Bunun ardından izleme sayfasındayken CTRL + U tuş kombinasyonuna basın. Bunun yerine videoya sağ tıklayarak "sayfa kaynağını görüntüle" sekmesine de gidebilirsiniz.
- Karşınıza gelen sayfa izlediğiniz videonun sayfa kaynak kodlarıdır. Videonun anahtar kelimelerini burada bulabilirsiniz.
- **•** Bunun için CTRL + F tuş kombinasyonunu kullanarak "keywords" ibaresini tırnaklar olmaksızın aratabilirsiniz. "Meta name keywords" ibareleri arasında yer alan tüm kelimeler, rakibinizin kullandığı anahtar

kelimeleri gösterir.

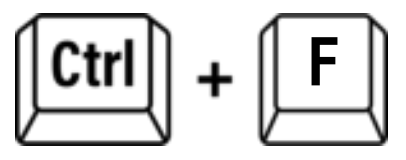

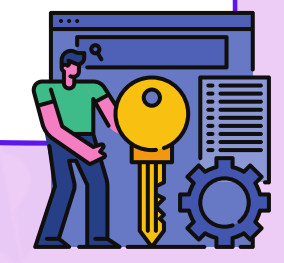

SEO hakkında çok daha detaylı bilgi için <u>Dopinger Blo</u>g'u ziyaret edin!

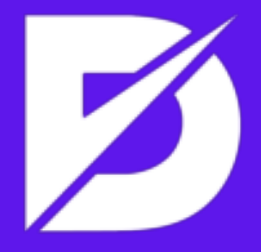